## **Explanation of Categories HOME Participating Jurisdictions Open Activities Report**

*Open activities from the inception of the PJ's HOME program through the most recent month*

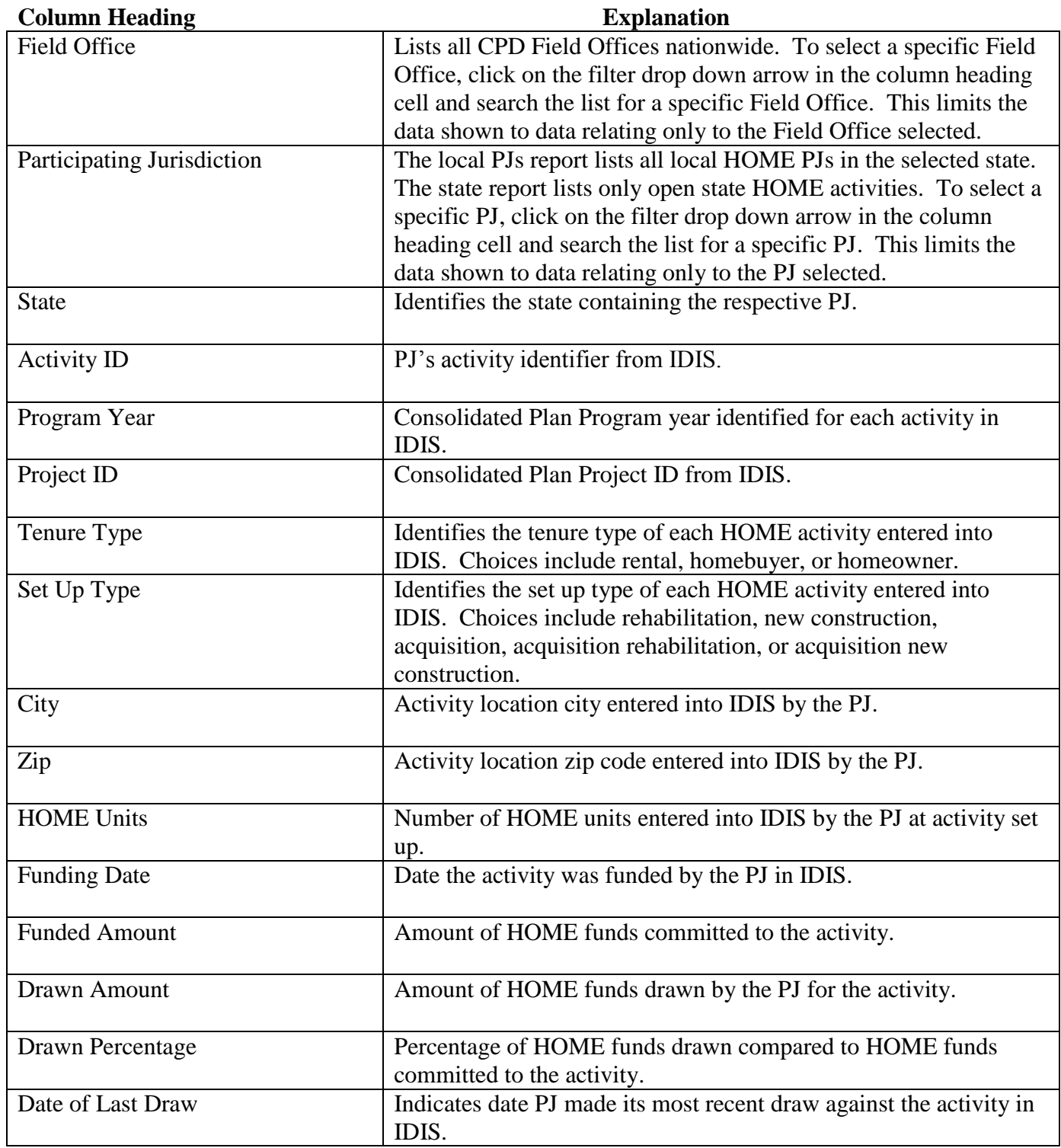

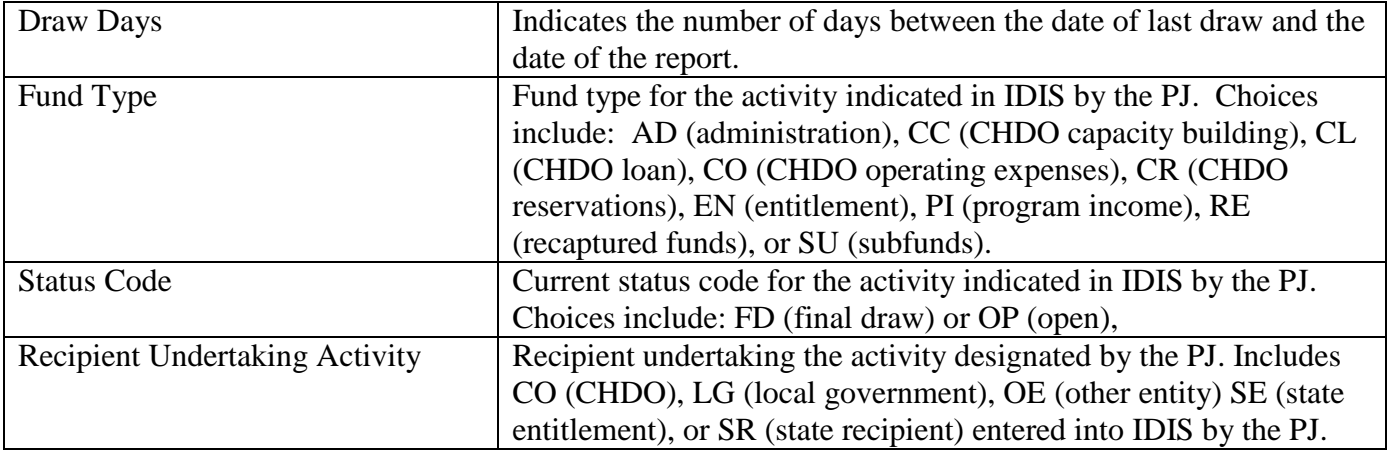